4)  $9 + 3x = 5x + 1$ 

## **Objectif : Vérifier une égalité**

Exercice 1 : Dans chaque cas, justifier si l'égalité est vraie pour  $x = 4$ . 3)  $2(x+3) = 18 - x$ 

1)  $8x + 5 = 37$ 

2)  $6x - 3 = 7x$ 

Exercice 2 : Dans chaque cas, justifier si l'égalité est vraie pour la valeur de a proposée.

1)  $6 + 5a = 17 + 3a$  pour  $a = -1$ 2)  $11 - a = 2(a + 1)$  pour  $a = 3$ 3)  $3 + 4(a - 1) = 5a - 7$  pour  $a = 6$ 

<u>Exercice 3 : L'égalité  $x^2 + 4 = 10x - 17$  est-elle vraie pour :</u>

1) pour  $x = 3$ 

2) pour  $x = 5$ 

3) pour  $x = 7$ 

4) pour  $x = 10$ 

## **Objectif : Réduire une expression**

Exercice 4 : Réduire chaque expression

$$
A = 4x^{2} + 5x + 9 - 3x - 2x^{2} - 5
$$
\n
$$
B = 4x + 6 + 9x^{2} - 3 + 2x - 5x^{2} - 1
$$
\n
$$
C = 13x + x^{2} + 12 - 7x + 3x^{2} - 4
$$
\n
$$
D = 3x - 8 + 7x - 4x
$$
\n
$$
E = 2x^{2} + x + 4 - x^{2} + 4x - 3
$$

**Objectif : Développer un produit**

Exercice 5 : Développer chaque expression, puis réduire.

 $\label{eq:20} \begin{array}{c} P\text{=5}\times(a+9)\\ P\text{=}\dots\times\dots+\dots\times\dots\\ P\text{=}\dots\times\dots+\dots\times\dots\\ \end{array} \begin{array}{c} A\text{=3}\times(10+b)\\ A\text{=}\dots\times\dots+\dots\times\dots\\ A\text{=}\dots\times\dots+\dots\times\dots\\ \end{array} \begin{array}{c} T\text{=}(11+c)\times7\\ T\text{=}\dots\times\dots+\dots\times\dots\\ T\text{=}\dots\times\dots-\dots\times\dots\\ L\text{=}\dots\times\dots-\dots\times\dots \end{array}$ 

Exercice 6 : Développer et réduire chaque expression

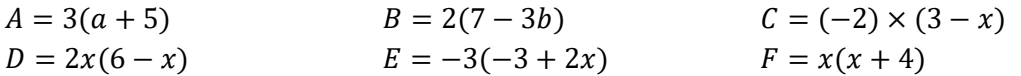

Exercice 7 : Développer et réduire chaque expression

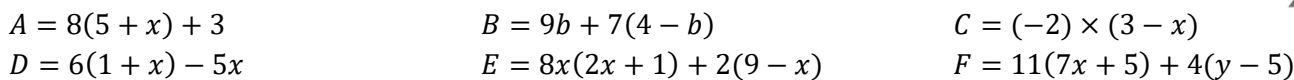

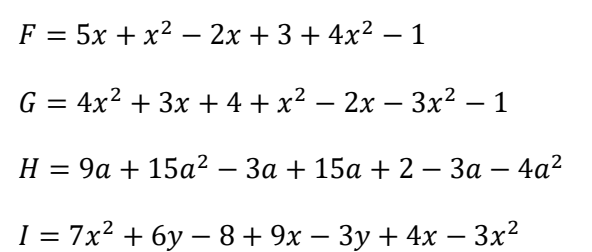

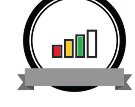

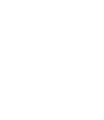

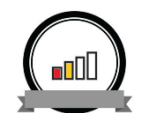

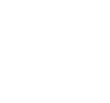

## **CALCUL LITTERAL (2)**

## **Objectif : Utiliser le calcul littéral pour démontrer**

Exercice 8 : Tour de magie … ou pas !

Voici un programme de calcul :

Soustraire le nombre de départ

Penser à un nombre  $| \cdot |$  a) Choisir un nombre au hasard et appliquer le programme.

- Doubler ce nombre  $\vert \hspace{.1cm} \vert$  b) Quel résultat obtient-on en choisissant 19 au départ ?
- Ajouter 10 (c) Quel résultat obtient-on en choisissant 43 au départ ?
- Diviser le résultat par 2 d) Que remarque-t-on ? Le prouver.

Exercice 9 : Voici deux programmes de calcul :

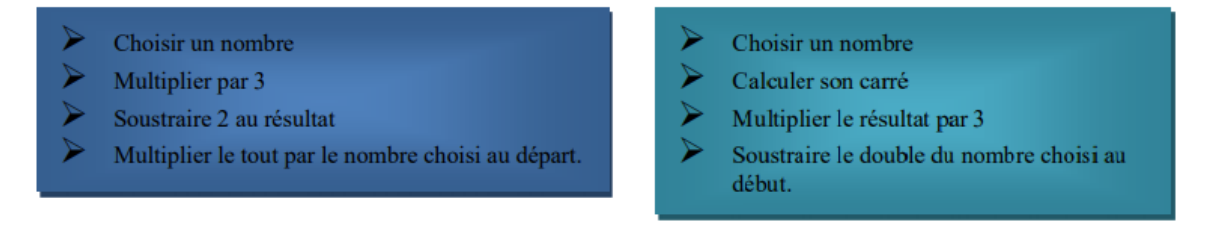

- 1) Appliquer les programmes de calcul au nombre 5. Que constate-t-on ?
- 2) Prouver que les deux programmes de calcul donnent le même résultat pour n'importe quel nombre choisi au départ.

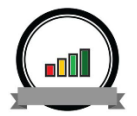